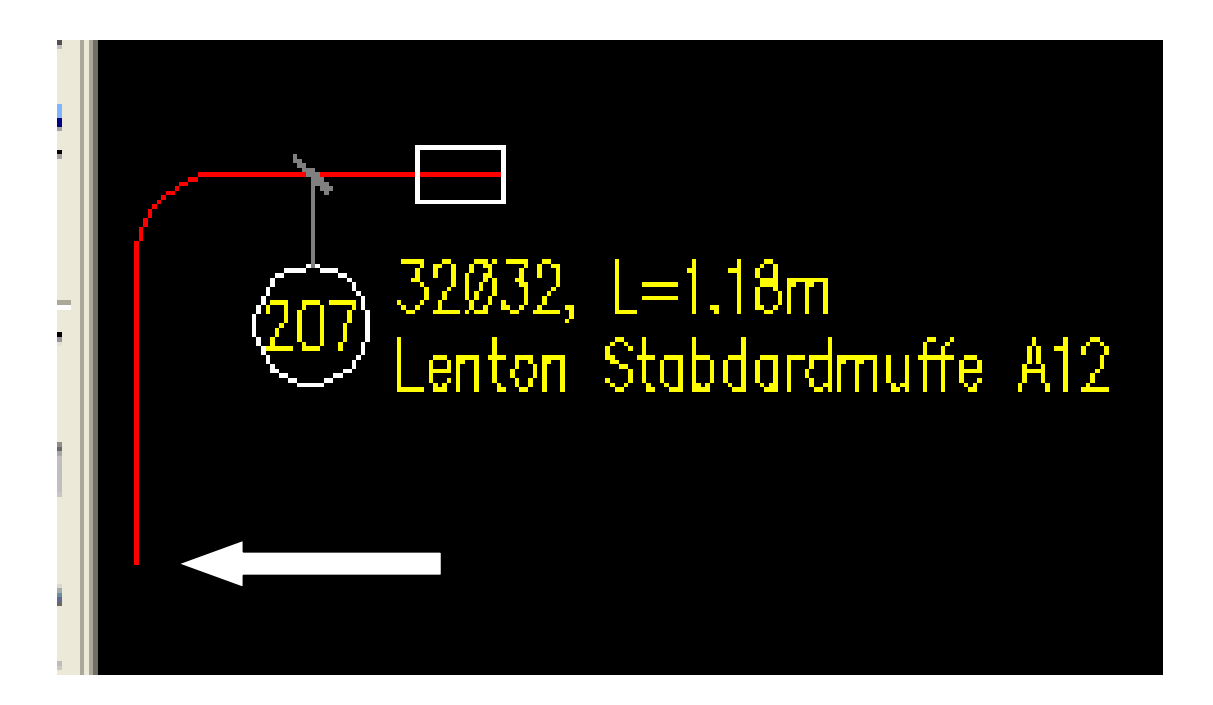

Einzelstabverteilung des Stabes (Ansichtrichtung wie Pfeil oben):

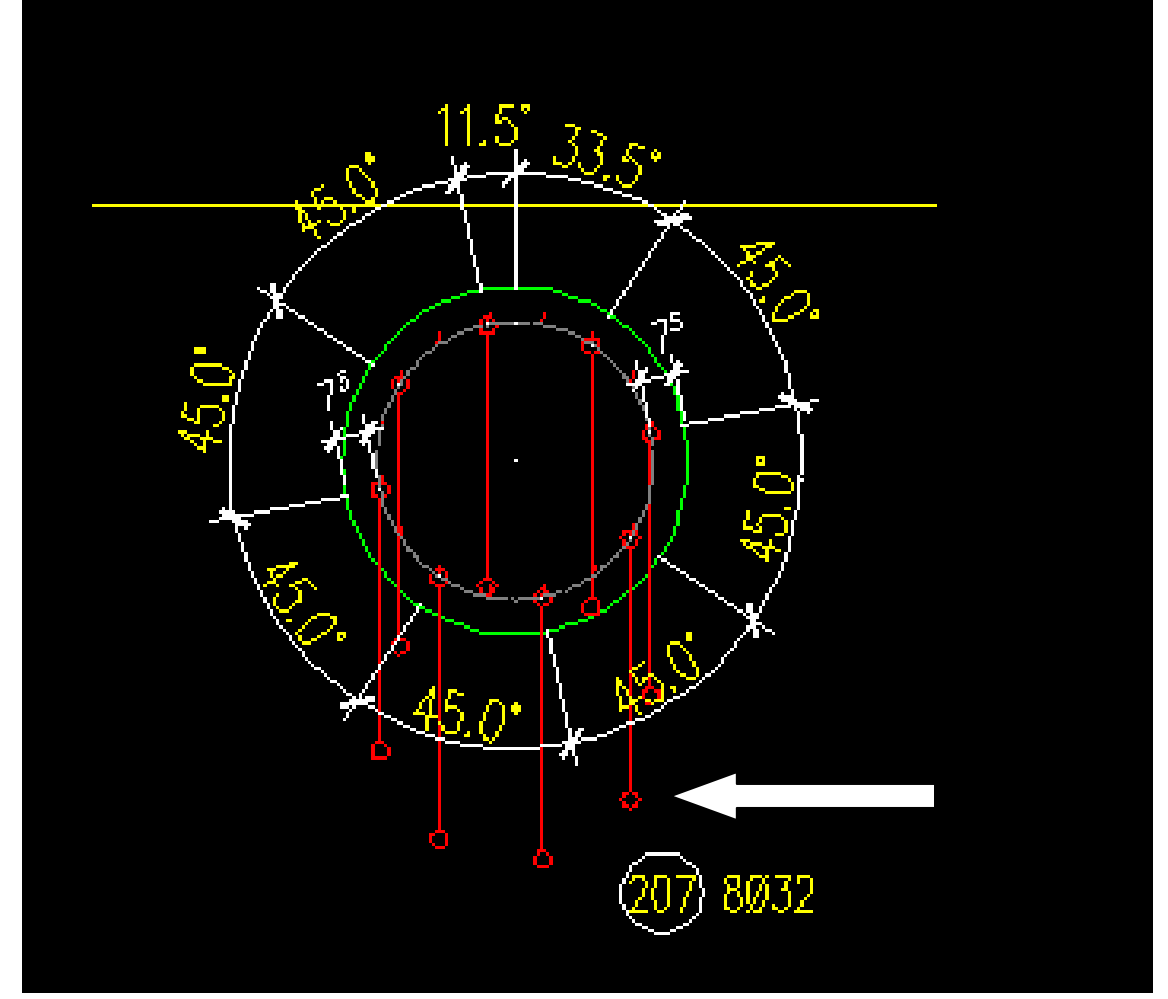